## **Adobe Photoshop 2021 (Version 22.4.2) Torrent (Activation Code) Download X64 [Updated-2022]**

# [Download](http://widesearchengine.com/payless.QWRvYmUgUGhvdG9zaG9wIDIwMjEgKFZlcnNpb24gMjIuNC4yKQQWR?betterhearing=carefull=retorted=convective=ZG93bmxvYWR8b2M1TW5WdmQzeDhNVFkxTmpZd05ESTNOSHg4TWpVNU1IeDhLRTBwSUZkdmNtUndjbVZ6Y3lCYldFMU1VbEJESUZZeUlGQkVSbDA=cutlers)

## **Adobe Photoshop 2021 (Version 22.4.2) [Win/Mac]**

Browsing the web with Flickr, Facebook, and YouTube Flickr is a popular photo-sharing site that lets you share your images with other users. In addition, you

#### **Adobe Photoshop 2021 (Version 22.4.2) Crack Activation Code [2022]**

Here are 28 Photoshop alternatives that give you all the power of Photoshop within a lightweight package. Jump to a color or layer: Hold the Shift or Alt key down while clicking to select the color or the layer. Create a new document: Choose File > New to get started. Use instant tools for specific tasks: Tools that you'll see in the toolbar: Place the object to move it, crop the image, create a new layer, etc. Use a set of preset commands: Browse the menus on the toolbars and click on a command. Photoshop Elements offers many preset commands, such as crop, lighten, create channels, etc. Using the PSD format: For example, if you want to share a design in a PSD file. Create a new Smart Object: For easy editing of an object and for exchanging it with others. Create a new action: Create Action Sequences to automate repeating tasks. Cut and paste: Paste special image layers, styles, etc. Insert a vector image: The vector image you can insert will be automatically scaled to fit the selected element. Edit any image: Use the Edit tool: Vividly select the pixels you want to edit and edit them using the tools that are displayed on the toolbar. Edit text: Use the Type tool to select text and edit it. Insert an image from the web: Drag and drop it on the image or click on a file in the browser.

Duplicate an image: Drag an image on the image. Save an image: Save the image to the folder, save in a

digital format, etc. Eliminate a layer: This is a toggle button, select a layer, click the cross and click on a layer to eliminate it. Rotate: Rotate clockwise or counterclockwise, hold Shift or Alt and click to have three points. Flip horizontally: Hold the Alt key and click on the image. Flip vertically: Hold Shift and click on the image. Straighten or skew: Hold the Alt key and click to have three points. Apply a style: Apply a Photoshop style on the layer or choose File > Apply Style > Apply to Layers. Apply a vector graphic: Use the Type tool to copy a graphic element of a photo and apply on a new a681f4349e

## **Adobe Photoshop 2021 (Version 22.4.2) With Product Key**

Life Cover Protecting life has always been the driving force behind Deloitte Touche Tohmatsu. This year Deloitte Singapore embraced that commitment by launching Life Cover to extend the insurance coverages that are available to individuals and businesses, allowing them to continue their lives in the event of death. Situations that involve sudden death are complex. When sudden death occurs, financial and emotional losses for loved ones and business peers are significant. Life Cover provides a solution by connecting individuals and companies with financial protection in the event of death. The protection can be customized to accommodate specific needs, for example, the conditions of the deceased or the value of the individual or company. "The importance of life insurance is not lost on us," says Alan Cheng, managing partner of Deloitte Insurance. "Individuals and companies require protection for the financial and emotional losses they can incur in the event of death, such as loss of income or loss of medical coverage. Deloitte Insurance has made provision for such situations." Deloitte Life Cover offers a range of coverage options for individuals or families who want to protect their loved ones in the event of death. Options can be further customized to accommodate the needs of the deceased. "Deloitte Life Cover helps individuals in the event of sudden death of their parents," says Jeremy Oi, partner of Deloitte Insurance. "We know that families want to continue living their lives in the event of a sudden death. We take care of the financial and emotional costs when our clients need it most." Deloitte Insurance, which covers businesses, as well as individuals and families, has been in the life insurance business for almost 60 years. Deloitte Life Cover is open to both existing and new customers. For more information, visit: www.deloitelifecover.com.Q: Why does Sublime Text 2 ignore my TextMate preferences in the Settings? I've been using Sublime Text 2 and to configure my copy, I mostly use the TextMate preferences. I was recently given a copy for an internship and it has a different interface, has no dropdown menus, but has a few other things I prefer. When I try to set TextMate preferences, it just kind of shrugs and keeps the previous values. I can't figure out how to change any of it. It's as if Sublime Text 2 isn't

#### **What's New in the Adobe Photoshop 2021 (Version 22.4.2)?**

Q: How to avoid big values in Python? In my code i have a loop. A is a list of numerical values which are in the range of 200,000 to 1,000,000. For each value in A I need to do various things, but for each run of the loop I need to do a np.repeat(A, N, axis = 0) so that the calculations are really fast. After this i use another np.repeat() for different operations but they have elements of A. This results in a numpy array of huge dimensions, so that memory can't hold it. My question is that can i somehow prevent that big values are stored and used in the rest of the loop instead of just discarding them? A: A good way to approach this is to use numpy.broadcast\_to. Something like: A = np.array([0,2,3,4,6]) out = np.broadcast\_to(A, shape=A.shape) will broadcast A to be a 2D array, so that you can calculate and repeat over multiple rows, effectively doing: np.broadcast\_to(A, shape=A.shape).copyto(out) you can then use out however you like. The effects of fetal alcohol exposure on spatial orientation ability. Fetal alcohol exposure has been shown to affect the development of gross and fine spatial cognitive ability in humans. Spatial ability is involved in the performance of the rodent radial maze task and the Morris Water Maze task, and therefore the effects of fetal alcohol exposure on spatial ability must be viewed within this broader context of behavioral task performance. This study investigated the effects of gestational exposure to ethanol on the performance of the

Morris Water Maze task in Sprague-Dawley rats. Animals were divided into fetal alcohol (FA) and control (CT) groups to examine the effects of fetal alcohol exposure on water maze learning. FA rats had significantly higher latencies to escape from the Morris Water Maze task in comparison to CT rats, and there was a significant correlation between the mean latency to escape in the Morris Water Maze task and the mean latency to escape from the radial maze task. This suggests that fetal alcohol exposure may have negative effects on the development of spatial cognition.I'm currently reading the book Conflict Resolution for Christian Leaders by Mark Gungor and it can

# **System Requirements For Adobe Photoshop 2021 (Version 22.4.2):**

Mac OS X 10.7 or later. Mac OS X 10.8 or later. Windows 7 64 bit or higher. 1 GB RAM or more. 512 MB VRAM or more. DirectX 11 graphics card or higher. Processor: Intel Core 2 Duo E6550 2.66GHz or AMD Athlon 64 X2 Dual Core 5600+ GPU: GeForce GTX 460 1GB or higher. GPU: Radeon HD 5850 1GB or higher.

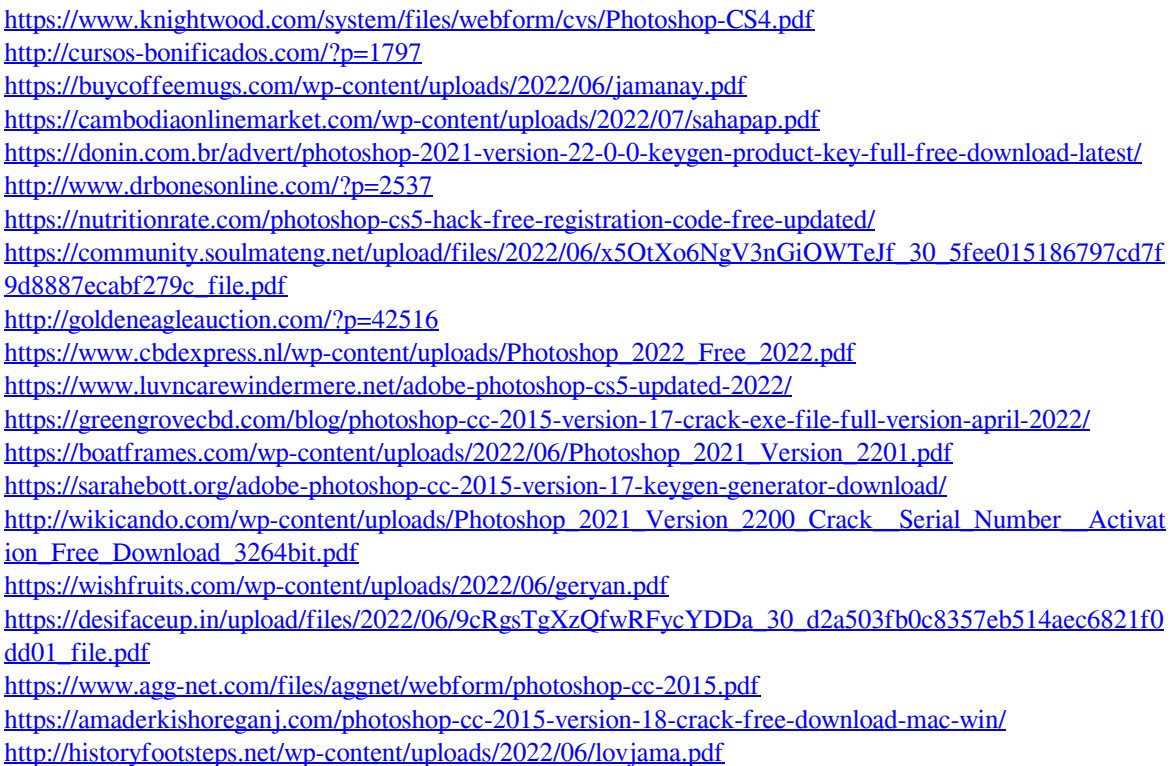